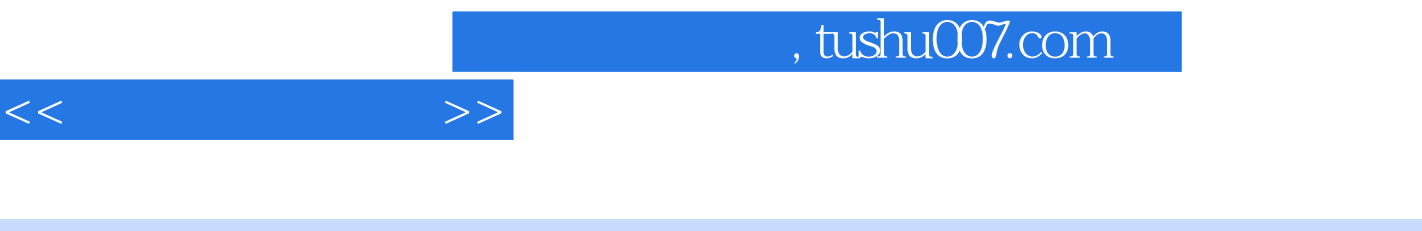

本书包括多媒体电脑的使用,用PowerPoint软件制作多媒体,声音文件和电影文件的制作等。 通过这些内容的学习,我们可以从电脑"菜鸟"逐步成为一个全新的电脑"大虾"了。

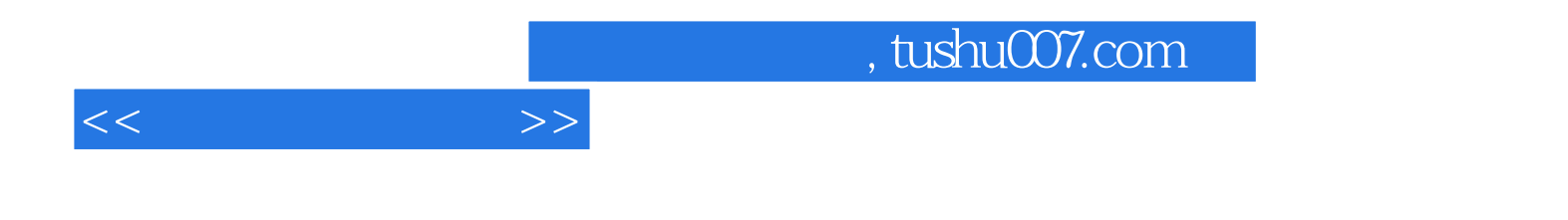

本站所提供下载的PDF图书仅提供预览和简介,请支持正版图书。

更多资源请访问:http://www.tushu007.com